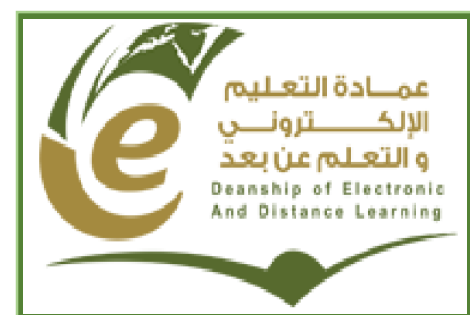

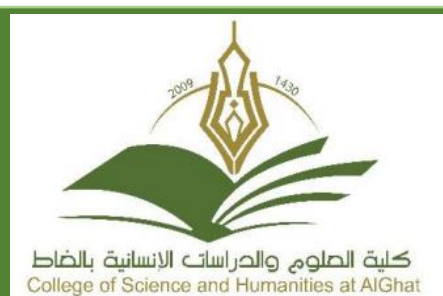

تقرير الدورات وحدة تقنيات عليم وكالة الكلية للشؤون التعليم

# **اعداد : أ.حسان حمودة المشرف على وحدة تقنيات التعليم**

**الفصل الثاني من العام الجامعي: 6341-6341**

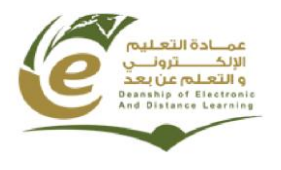

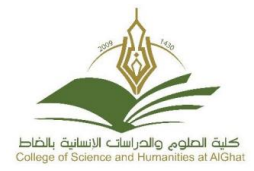

### المقدمة:

بتوجيه من عمادة التعليم االلكتروني و التعلم عن بعد وبمتابعة و دعم سعادة عميد الكلية د.خالد بن عبدالله الشافي و سعادة وكيل الكلية للشؤون التعليمية د. عمربن محمد العمر نظمت وحدة تقنيات التعليم بالكلية العديد من البرامج التدريبية خالل الفصل الثاني من العام الجامعي 6341-6341 هـ والتي تهدف الوحدة من خاللها إلى ارساء ثقافة التعليم االلكتروني لدى أعضاء هيئة التدريس و الطلبة عن طريق تطوير مهاراتهم في استعمال نظام L2D .

# مراحل العمل:

بدأت الوحدة باالستعداد المبكر لتنفيذ البرامج التدريبية الالزمة إلرساء ثقافة التعليم االلكتروني داخل الكلية. حيث بدء العمل في وقت مبكر من الفصل الثاني للعام الجامعي الحالي 6341/6341هـ للمراحل التالية: وفقا ً

#### **المرحلة األولى:**

حصر احتياج الكلية من البرامج التدريبية التي لها صلة بتقنيات التعليم و خاصة التعليم االلكتروني والتعلم عن بعد.

#### **المرحلة الثانية:**

إعداد البرامج التدريبية اللازمة التي تتماشى مع احتياج الكلية (أعضاء هيئة التدريس و الطلاب) من جهة و خطة عمادة التعليم االلكتروني و التعلم عن بعد من جهة أخرى.

#### **المرحلة الثالثة :**

التواصل مع أعضاء هيئة التدريس و الطالب عبر الرسائل النصية لتذكيرهم بمواعيد البرامج التدريبية.

#### **المرحلة الرابعة:**

إرسال روابط تسجيل الدورات التدريبية التي قدمت عن بعد إلى أعضاء هيئة التدريس قسم الطالب و قسم الطالبات.

#### **المرحلة الخامسة:**

تحديد ورشة عمل أسبوعية لحل مشاكل أعضاء هيئة التدريس و الطالب في استعمال نظام L2D.

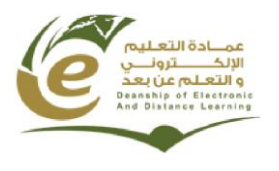

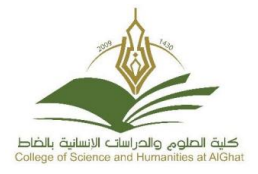

### **دورة تدريبية بعنوان "كيفية استخدام المنصة االلكترونية التعليمية"**

أقامت وحدة تقنيات التعليم بكلية العلوم والدراسات االنسانية بالغاط يوم االحد الموافق 6341/43/63 هـ دورة تدريبية في كيفية استخدام المنصة االلكترونية التعليمية لجميع أعضاء هيئة التدريس بالكلية، حيث ركز المدرب على كافة الاستخدامات الأساسية للمنصة التعليمية ثم تطرق بعد ذلك إلى الكيفية التي يجب أن تستخدم من خاللها لتسهيل العملية التعلمية التعليمية ، كما أشار المدرب إلى كيفية استعمال السبورة بطريقة تفاعلية عن طريق البروجكتور مبرزاً بذلك عناصر الوضوح والتشويق التي من الممكن أن تولد عند الطالب أثناء متابعة عمليات التعليم. و قد قدم الدورة أ.حسان حمودة المشرف على الوحدة و المدرب المعتمد لدى عمادة التعليم االلكتروني و التعلم عن بعد.

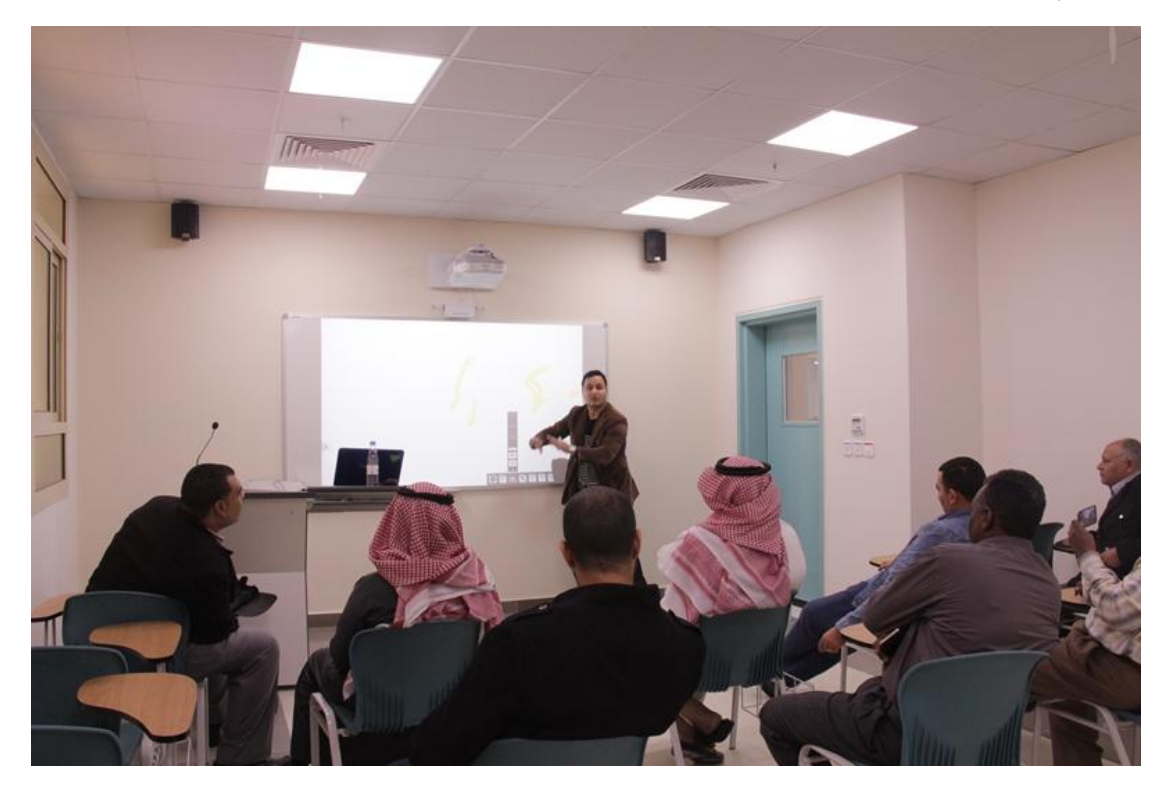

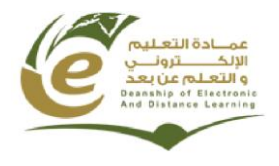

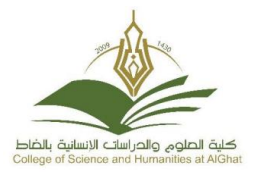

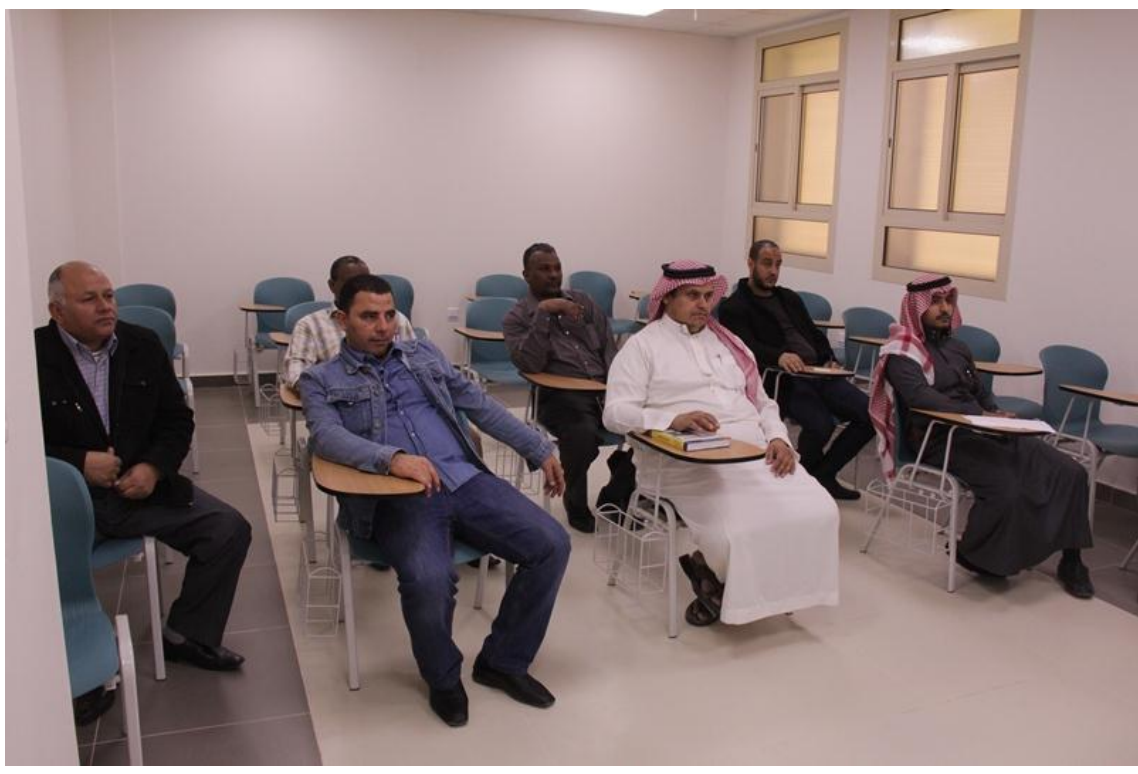

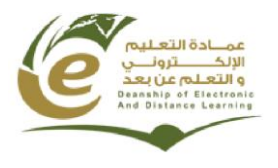

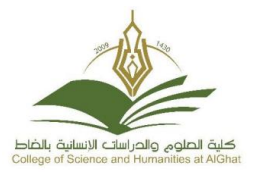

### **دورة تدريبية بعنوان " استعمال نظام بطريقة L2D احترافية "**

حرصا من وحدة تقنيات التعليم بكلية العلوم والدراسات االنسانية بالغاط على تدريب الطالب المسجلين في المقررات التعليمية عن بعد على استعمال نظام التعليم اإللكتروني )L2D )بطريقة احترافية قدم االستاذ/ حسان نصر حمودة المشرف على الوحدة و المدرب المعتمد لدى عمادة التعليم الالكتروني و التعلم عن بعد دورة تدريبية لمدة يومين و ذلك يومي الأحد الموافق 21-04-1437هـ ويوم الاثنين الموافق 22-04-1437هـ من الساعة 11 إلى الساعة 1 ظهرا.

وتهدف هذه الدورة إلى : .6 معرفة كيفية الدخول على نظام L2D .1 معرفة جميع عناصر الصفحة الرئيسية للنظام .4 معرفة كيفية تغيير المعلومات الشخصية واالشعارات واعدادات الحساب .3 معرفة كيفية اختيار مقرر معين واكتشاف جميع األدوات .5 استعمال أداة المحتوى الستظهار محتوى المقرر .1 استعمال أداة المناقشات و المشاركة في المنتدى .1 استعمال أداة مجلد التسليم و تحميل ملف الواجبات ثم اإلجابة عن األسئلة و رفع ملف اإلجابات على النظام

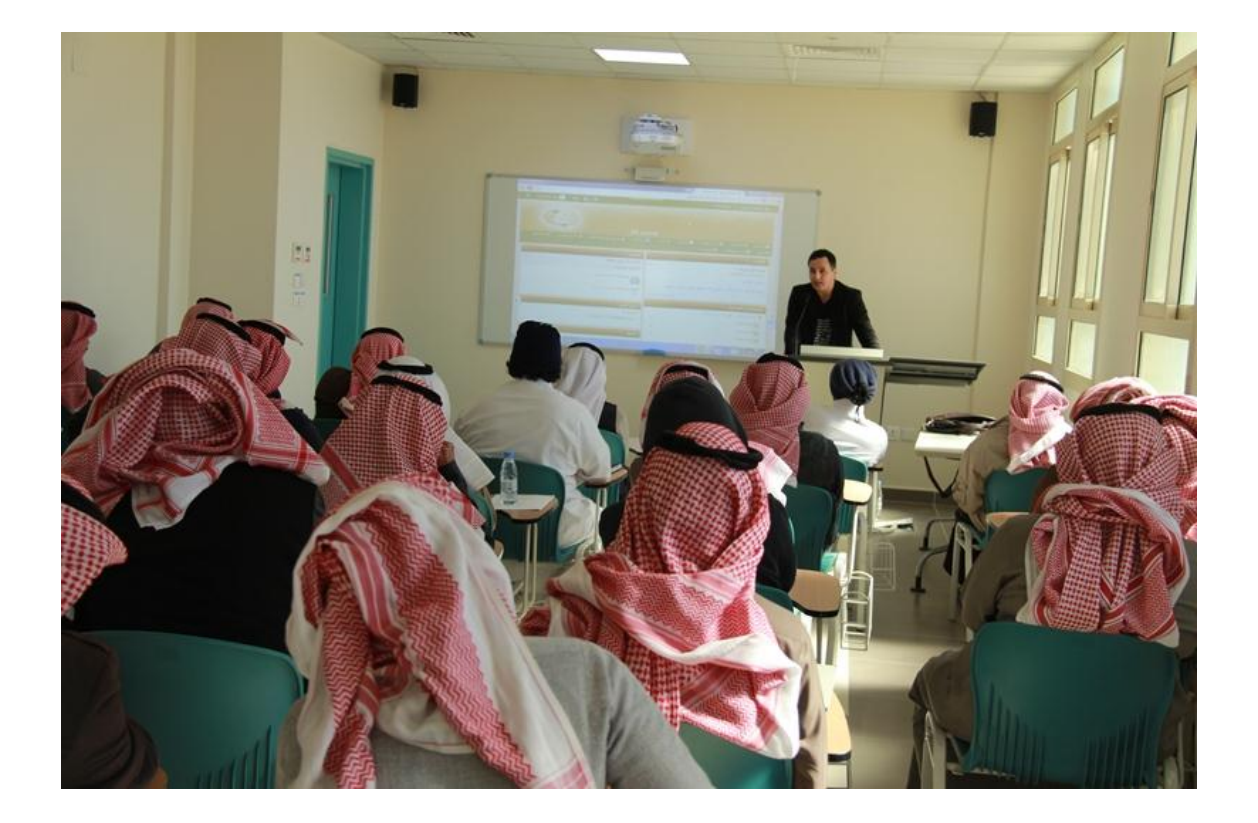

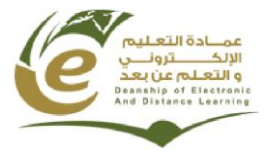

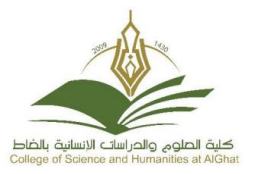

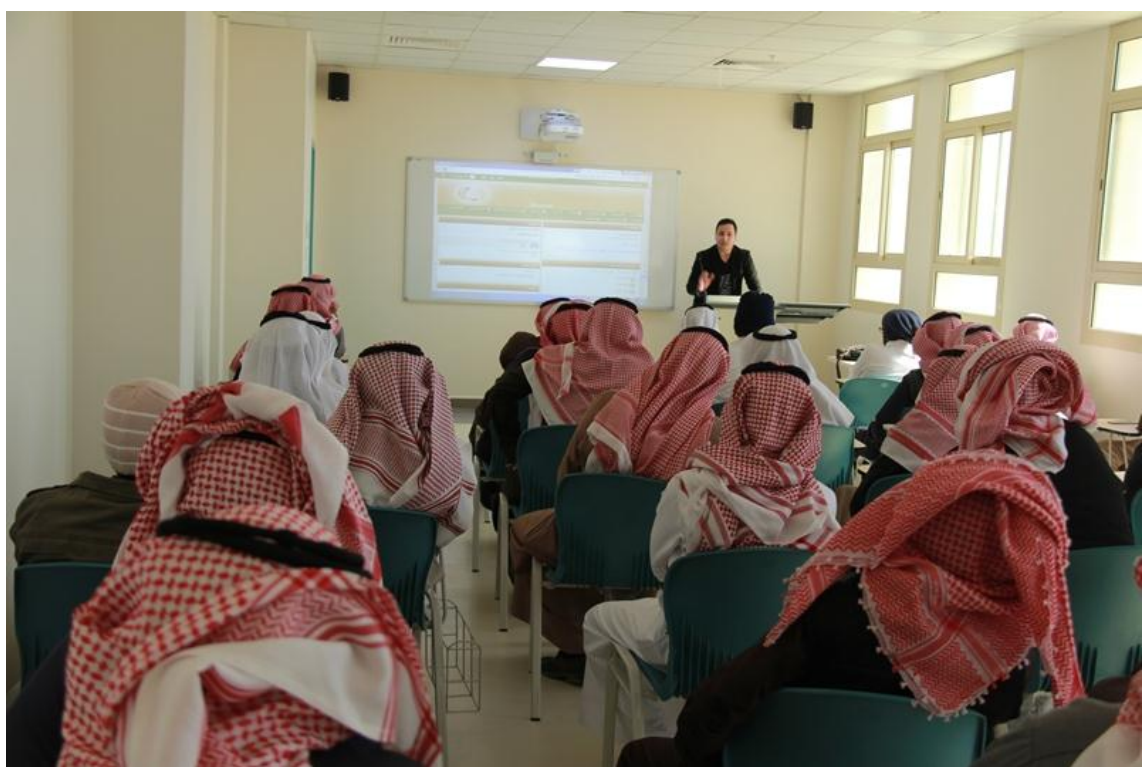

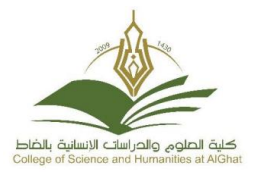

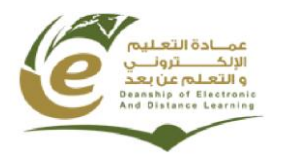

### **دورة تدريبية بعنوان " التميز في استعمال نظام L2D"**

حرصا من وحدة تقنيات التعليم بكلية العلوم والدراسات االنسانية بالغاط على تدريب الطالب المسجلين في المقررات التعليمية عن بعد على استعمال نظام التعليم اإللكتروني )L2D )بطريقة احترافية قدم االستاذ/ حسان نصر حمودة المشرف على الوحدة و المدرب المعتمد لدى عمادة التعليم الالكتروني و التعلم عن بعد دورة تدريبية لمدة يومين و ذلك يوم الاثنين الموافق 06-05-6341هـ من الساعة 66 إلى الساعة 6 ظهرا.

وتهدف هذه الدورة إلى : .6 معرفة كيفية الدخول على نظام L2D .1 معرفة جميع عناصر الصفحة الرئيسية للنظام .4 معرفة كيفية تغيير المعلومات الشخصية واالشعارات واعدادات الحساب .3 معرفة كيفية اختيار مقرر معين واكتشاف جميع األدوات .5 استعمال أداة المحتوى الستظهار محتوى المقرر .1 استعمال أداة المناقشات و المشاركة في المنتدى .1 استعمال أداة مجلد التسليم و تحميل ملف الواجبات ثم اإلجابة عن األسئلة و رفع ملف اإلجابات على النظام

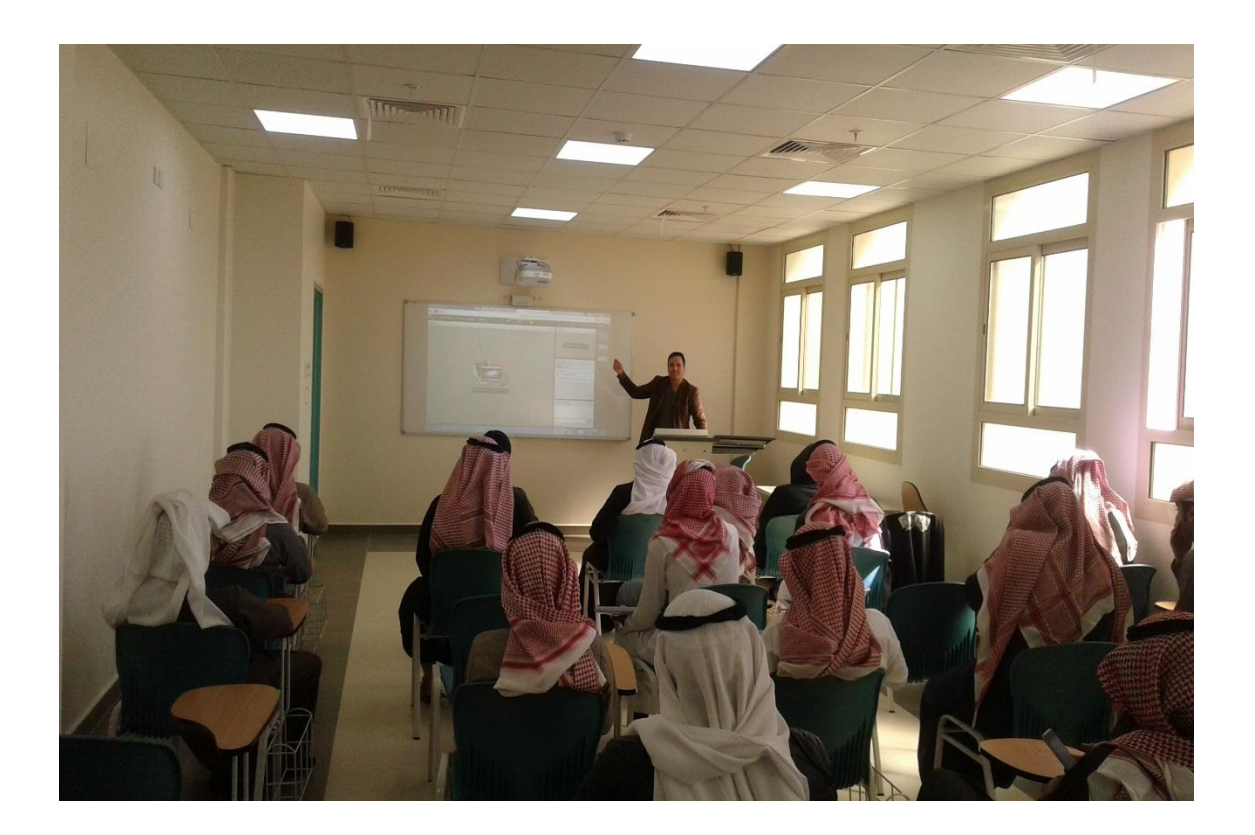

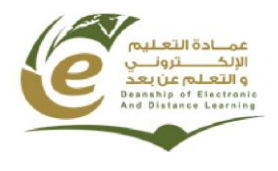

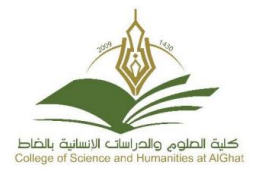

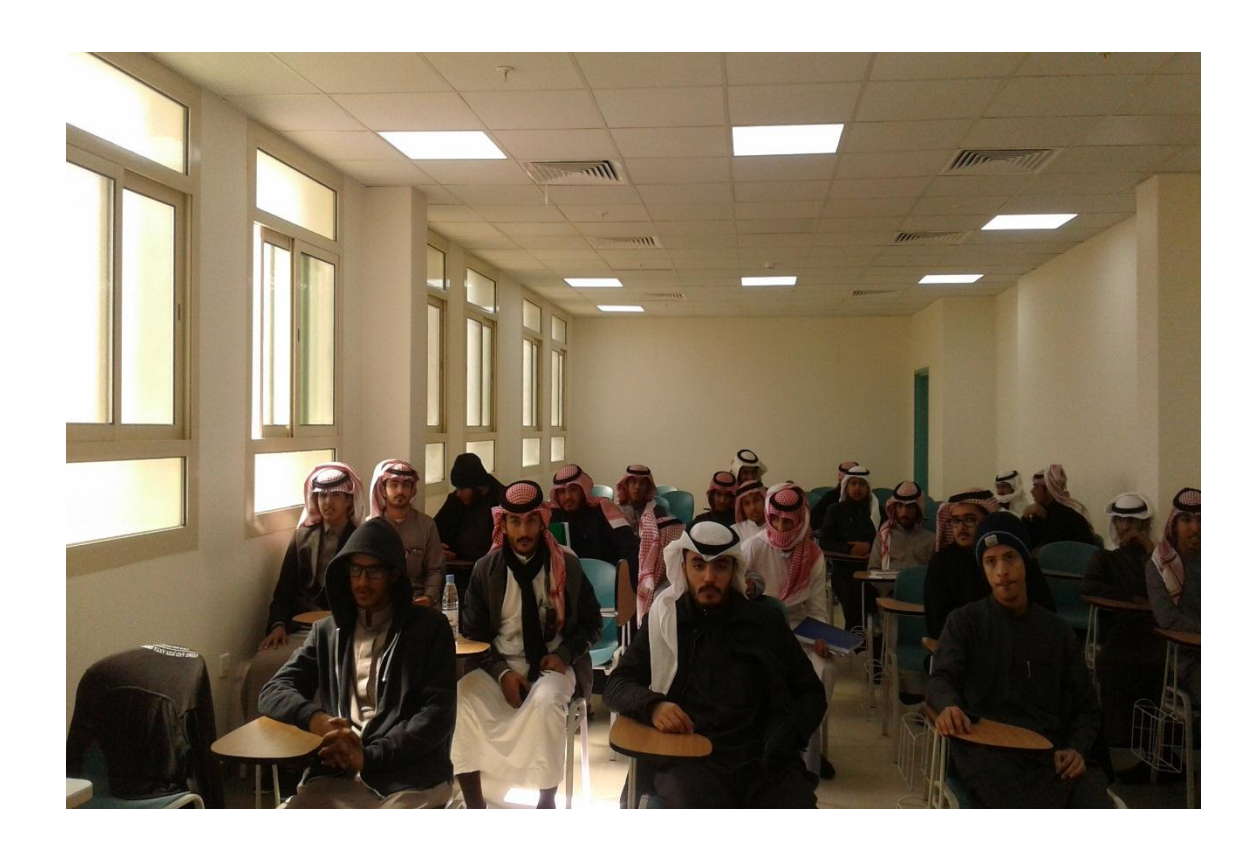

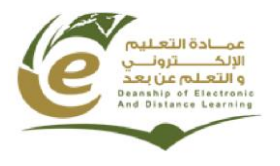

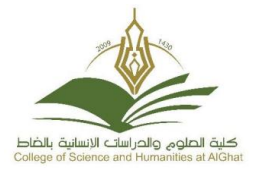

### **دورة تدريبية بعنوان**

**"تفعيل أدوات المرحلة الرابعة من نظام L2D "**

قدمت وحدة تقنيات التعليم بكلية العلوم والدراسات االنسانية بالغاط دورة تدريبية يوم األثنين الموافق 6341/45/14هـ حول تفعيل أدوات المرحلة الرابعة من نظام L2D موجهة ألعضاء هيئة التدريس قسم الطالب ، و قد تم خالل هذه الدورة استعراض كيفية تفعيل أدوات المرحلة الرابعة ( أداة استراد/تصدير و نسخ المكونات، أداة المجموعات و أداة الاستطلاعات). كما تم استعراض كيفية تحرير تقرير المرحلة الرابعة و رفعه على النظام. وقد قدم الدورة المشرف على الوحدة و المدرب المعتمد لدى عمادة التعليم الالكتروني و التعلم عن بعد أ. حسان حمودة.

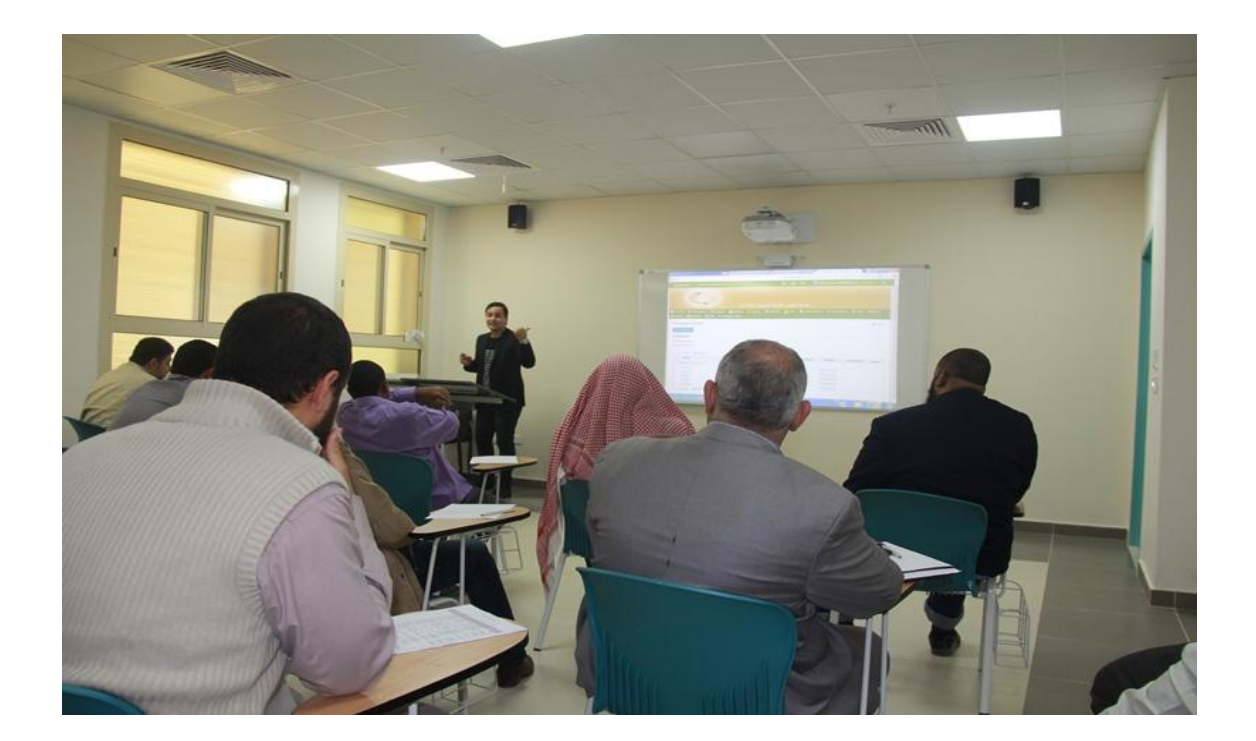

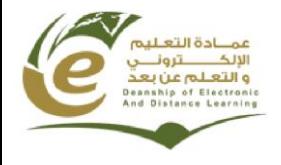

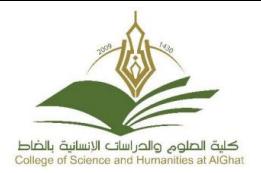

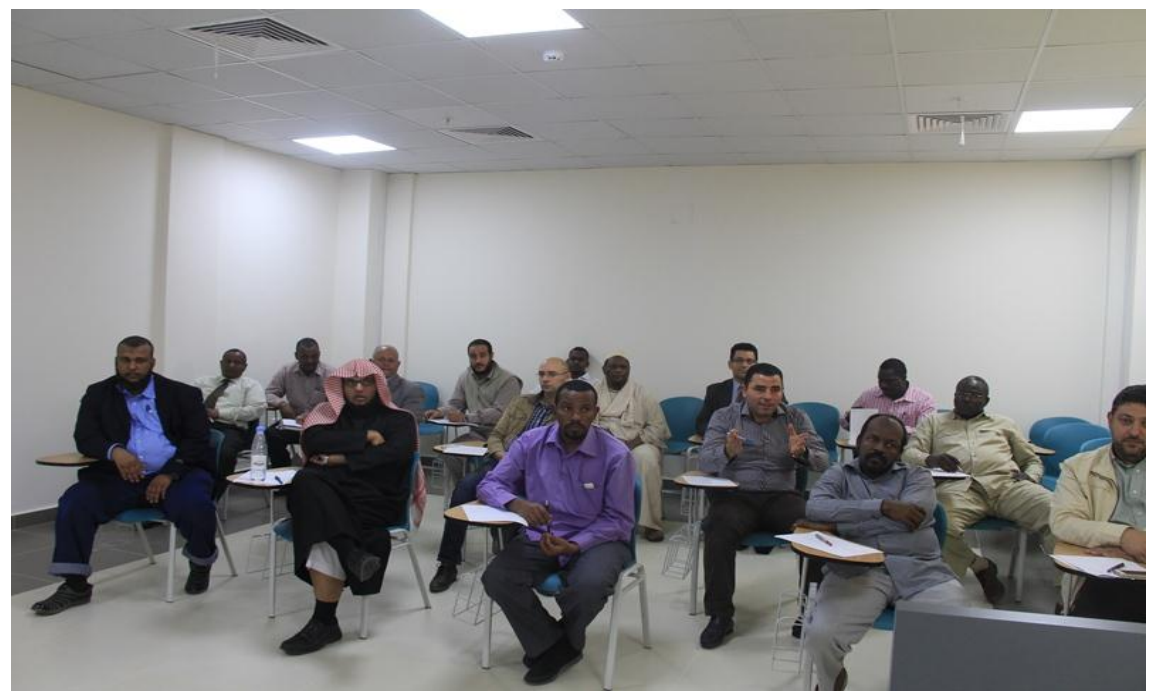

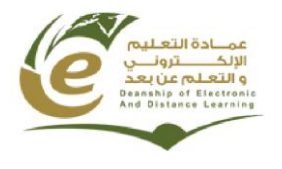

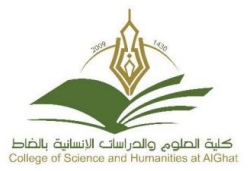

## **دورة تدريبية عن بعد بعنوان "تفعيل أدوات المرحلة الرابعة"**

قدمت وحدة تقنيات التعليم بكلية العلوم والدراسات االنسانية بالغاط دورة تدريبية عن بعد يوم األربعاء الموافق 13: / 45 6341/هـ حول تفعيل أدوات المرحلة الرابعة من نظام L2D عبر الفصول الافتراضية موجهة لأعضاء هيئة التدريس قسم الطلاب و قسم الطالبات، و قد تم خلال هذه الدورة استعراض كيفية تفعيل أدوات المرحلة الرابعة من نظام L2D( أداة استراد/تصدير و نسخ المكونات, أداة المجموعات و أداة الاستطلاعات). كما تم استعراض كيفية تحرير تقرير المرحلة الأولى و رفعه على النظام. هذا وقد حظيت الدورة بتفاعل بين المدرب والمتدربين سواء عبر الدردشة الموجودة في البرنامج او عبر تقنية الصوت. وقد قدم الدورة المشرف على الوحدة و المدرب المعتمد لدى عمادة التعليم الالكتروني و التعلم عن بعد أ. حسان حمودة .

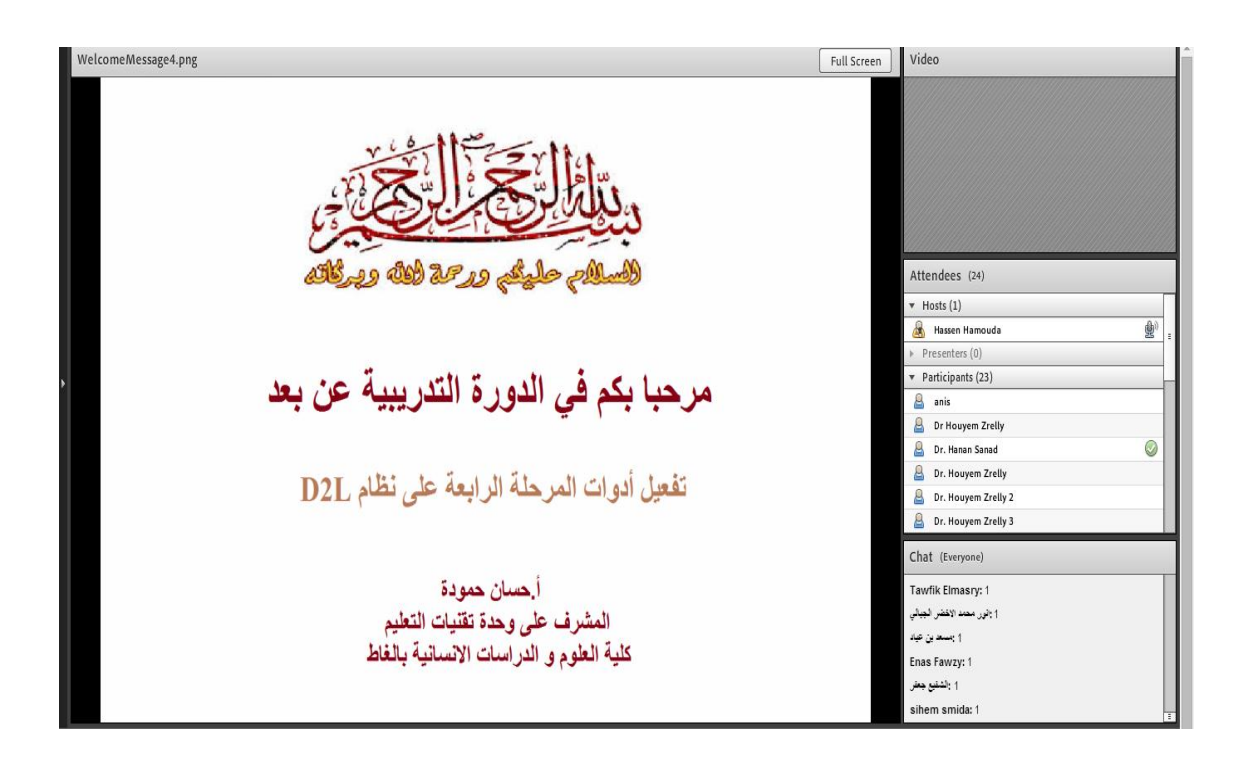

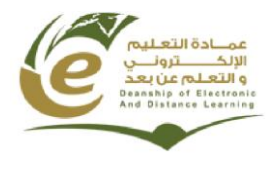

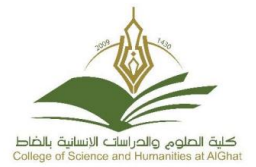

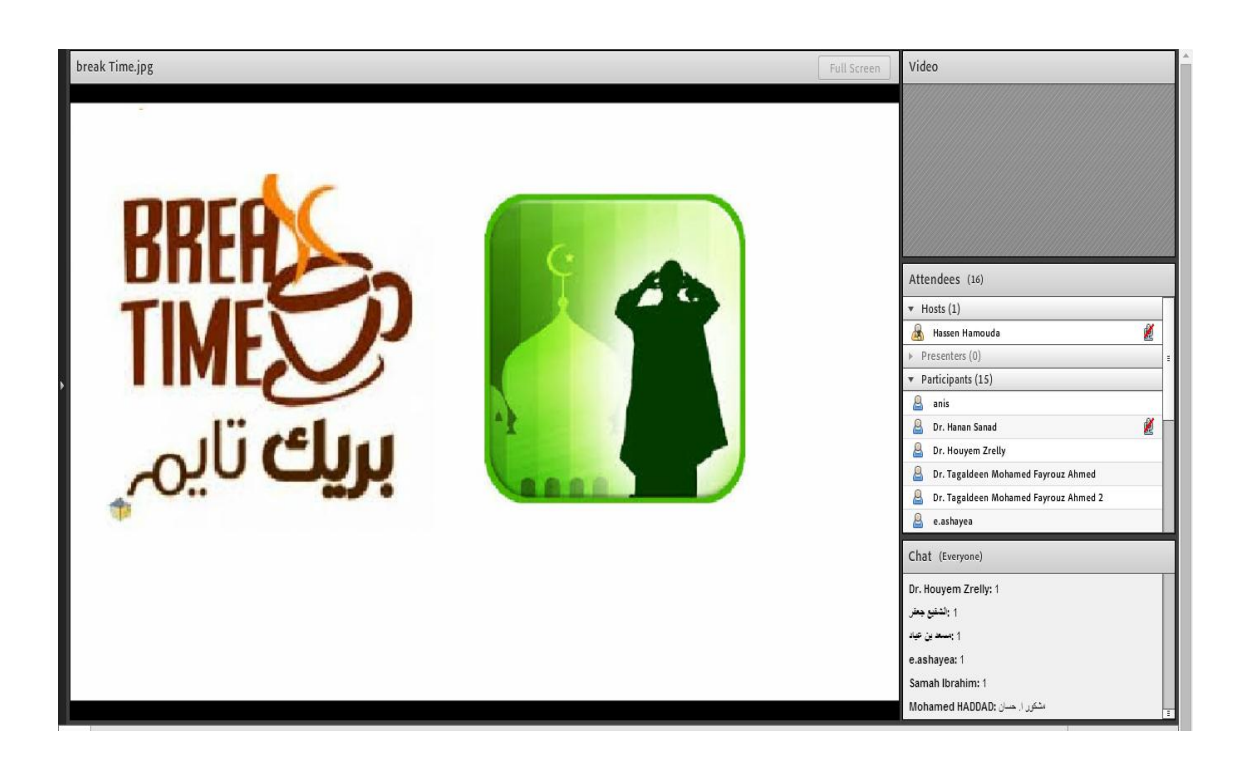

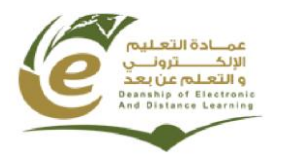

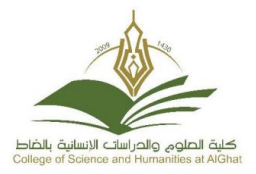

### **دورة تدريبية بعنوان " تفعيل أدوات المرحلة الخامسة من " D2L نظام**

قدمت وحدة تقنيات التعليم بكلية العلوم والدراسات الانسانية بالغاط دورة تدريبية يوم الأحد الموافق 6341/41/64هـ حول تفعيل أدوات المرحلة الخامسة من نظام L2D موجهة ألعضاء هيئة التدريس قسم الطالب ، و قد تم خالل هذه الدورة استعراض كيفية تفعيل أدوات المرحلة الخامسة ) أداة آليات التقييم وأداة الكفايات (. كما تم استعراض كيفية تحرير تقرير المرحلة الخامسة و رفعه على النظام.

وقد قدم الدورة المشرف على الوحدة و المدرب المعتمد لدى عمادة التعليم الالكتروني و التعلم عن بعد أ. حسان حمودة.

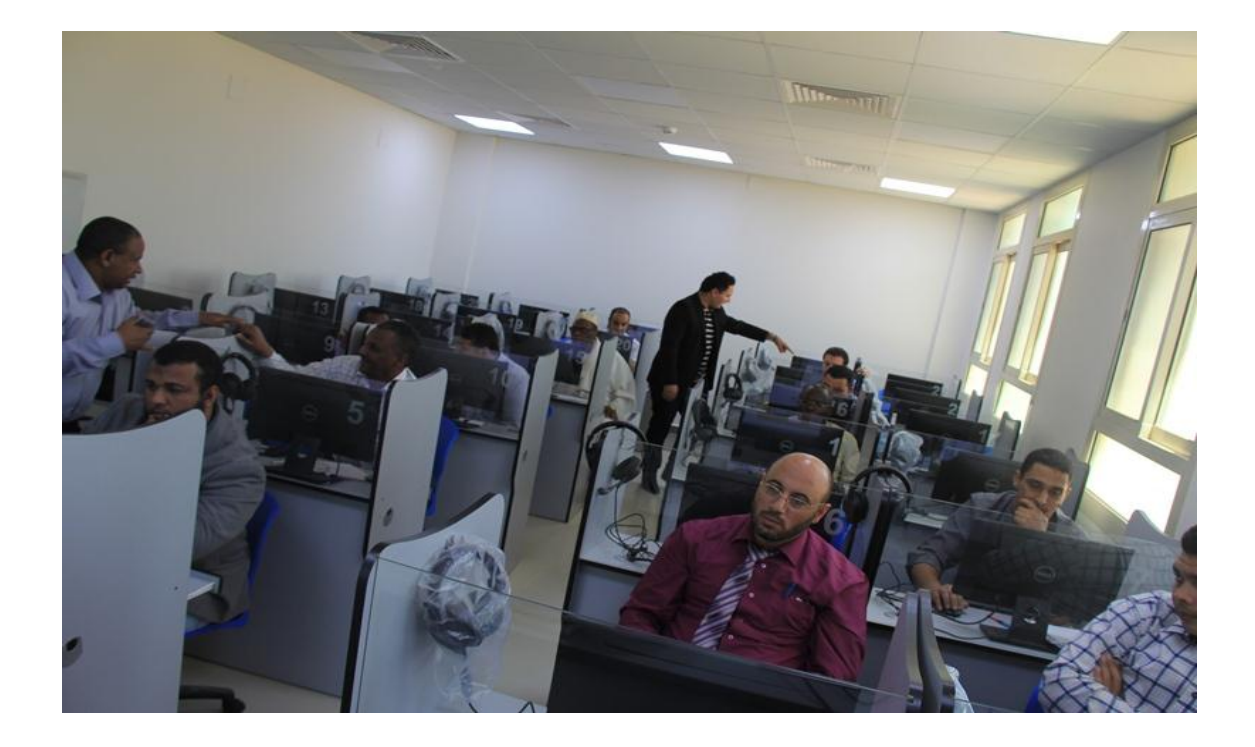

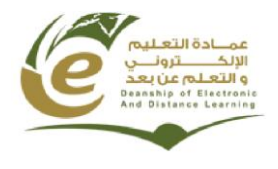

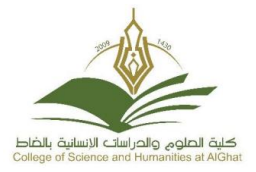

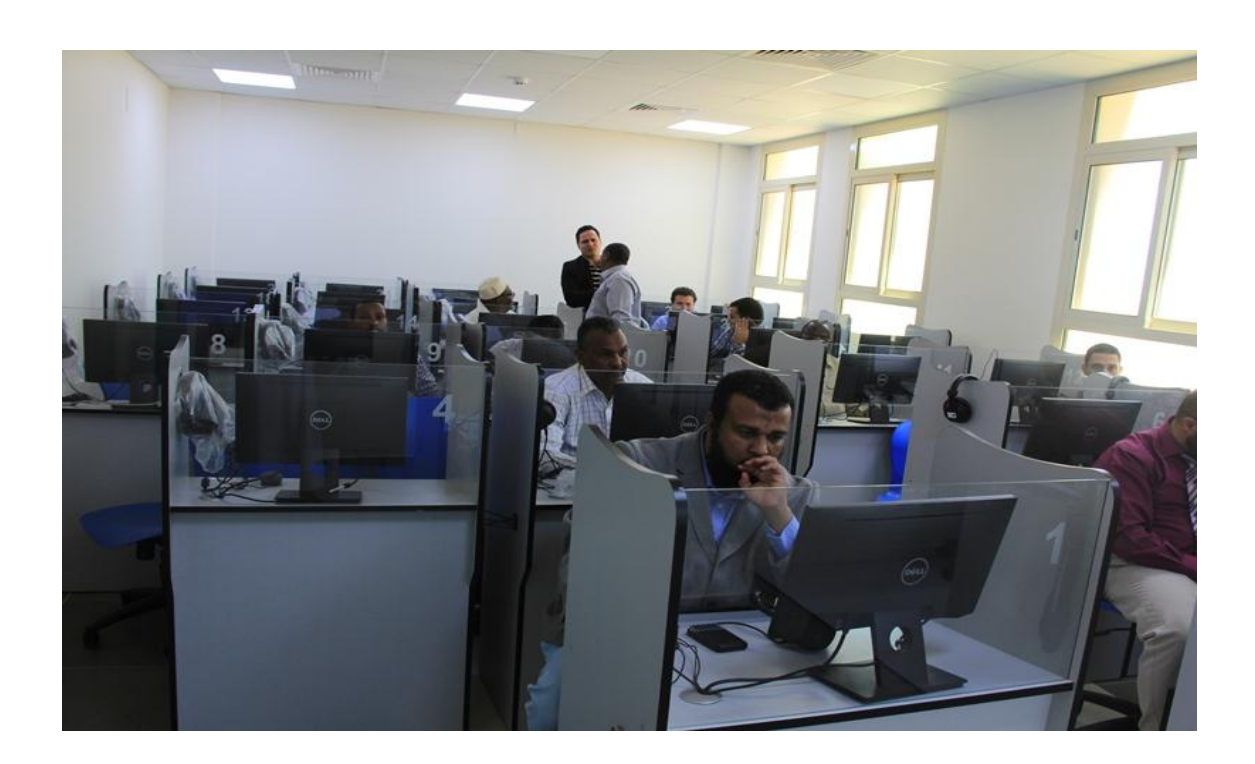

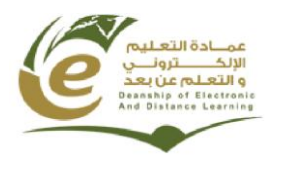

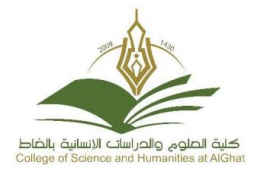

الخاتمة:

تأتي هذي البرامج التي نفذتها وحدة تقنيات التعليم خالل الفصل الثاني من العام الجامعي الحالي 1437/1436هـ تحقيقا لرسالتها في ارساء ثقافة التعليم الالكتروني لدى أعضاء هيئة التدريس و ً الطلبة بالكلية في ظل دعم ومتابعة سعادة عميد الكلية د<sub>.</sub> خالد بن عبدالله الشافي و سعادة وكيل الكلية للشؤون التعليمية د.عمر بن محمد العمر. كما يطيب لنا ان نتقدم ببالغ الشكر والتقدير لعمادة التعليم الالكتروني و التعلم عن بعد و على رأسها سعادة د<sub>.</sub> مسلم بن محمد الدوسري لتوفير ها كل اً متطلبات النجاح لتحسين جودة العملية التعليمية عبر ارساء و نشر ثقافة التعليم االلكتروني.